# Introduction

### Du modèle physique au IAAS

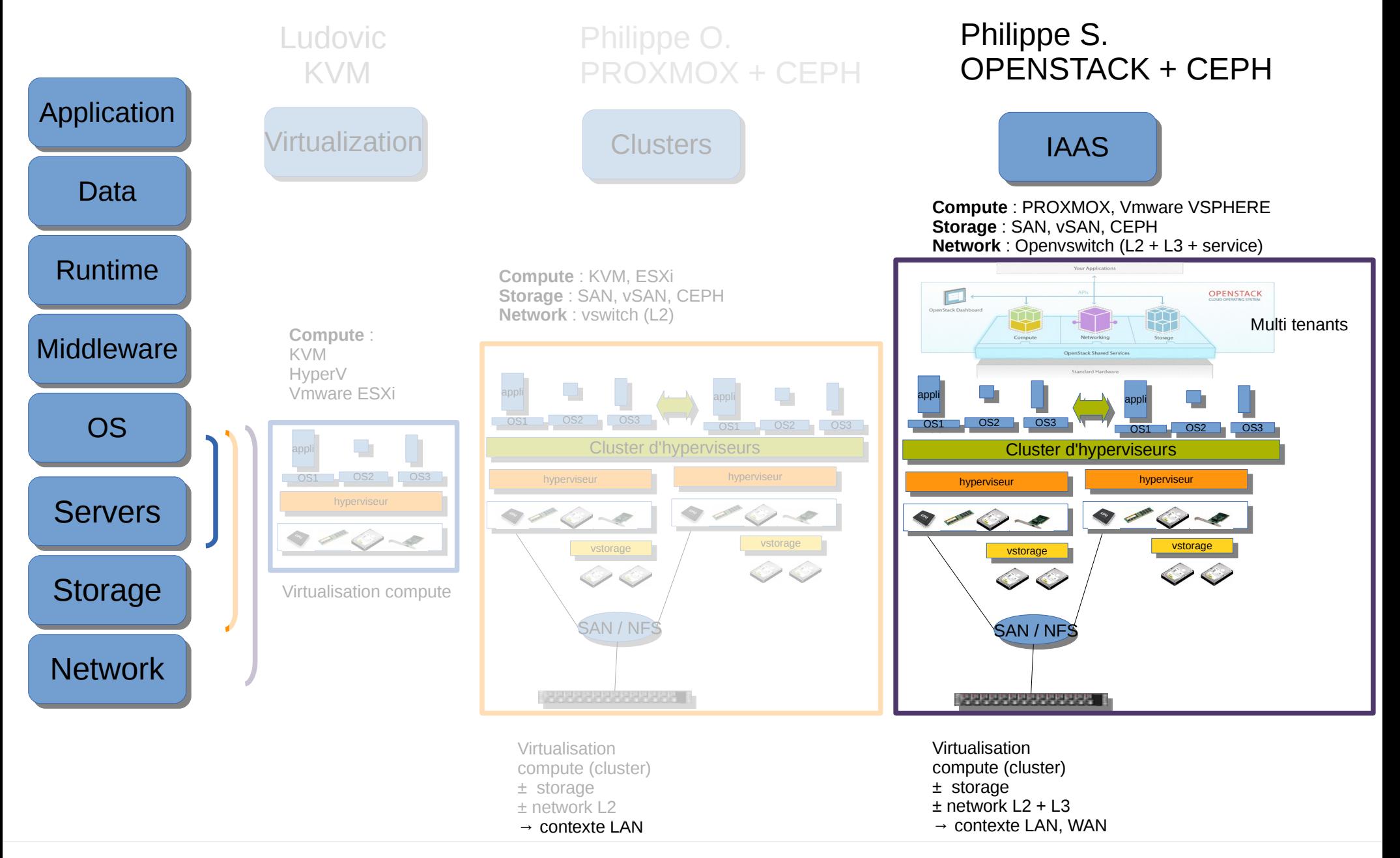

### Openstack et CEPH

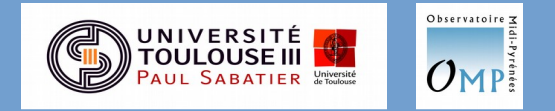

## Sommaire

- De la virtualisation au Cloud
- Introduction à Openstack
- Notre implémentation
- Un projet collaboratif?

### De la virtualisation au cloud

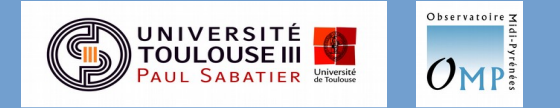

### Introduction Du modèle physique au cloud

**Pourquoi ?** 1/ CAPEX vers OPEX 2/ perte force vive 3/ changement de périmètre politique 4/ mode

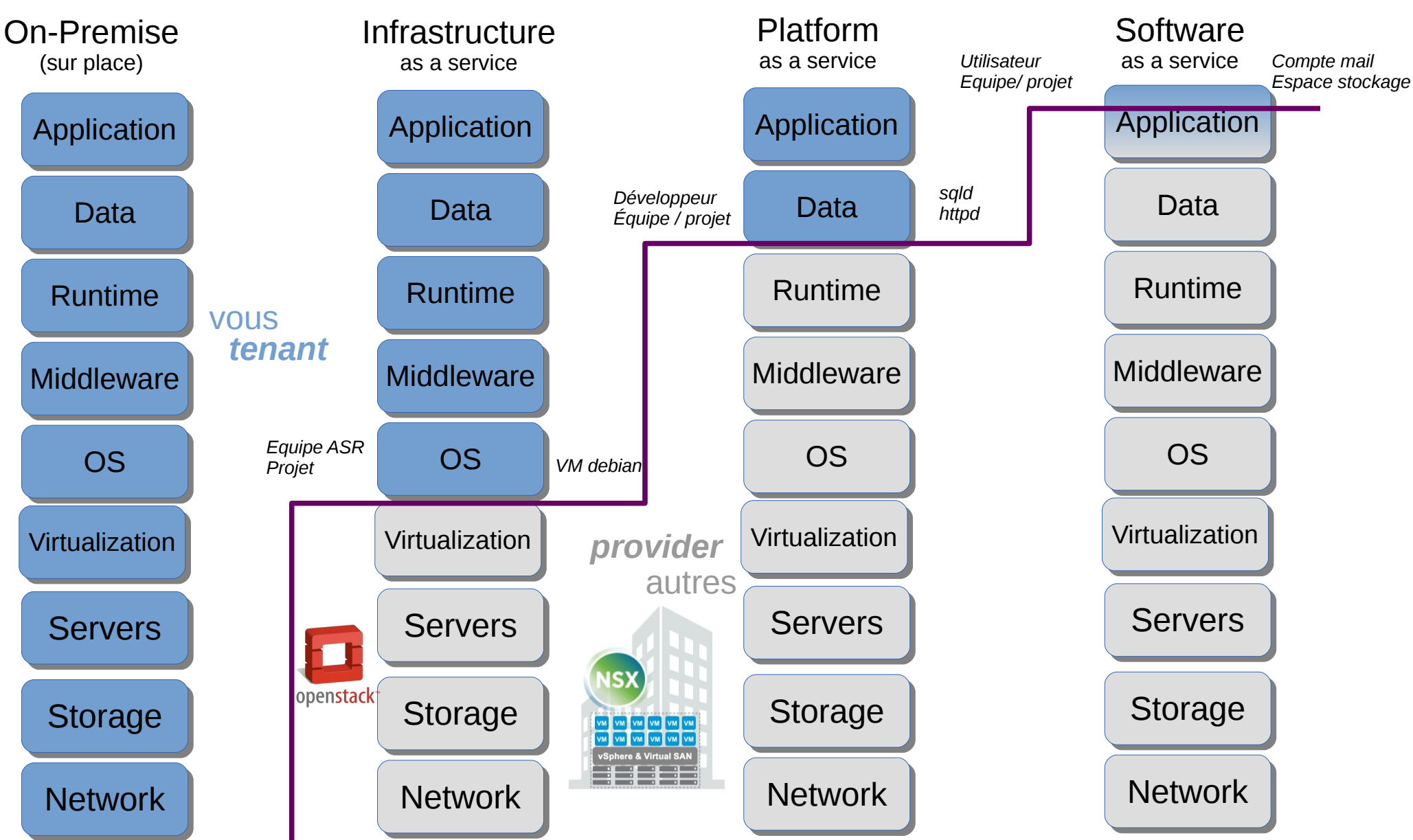

## Niveaux de services du cloud

#### **Les trois niveaux de services Cloud Computing**

• SaaS (Logiciel-service / Software as a Service)

Mise à disposition par Internet d'applications informatiques (logiciels) comme un service. Dans le cadre d'un abonnement, les données sont elles aussi stockées sur un serveur de l'opérateur SaaS. C'est en quelque sorte la partie visible du Cloud Computing pour l'utilisateur final, qui n'a plus besoin d'installer l'application sur son poste, et qui accède à son compte par le Web, sur un environnement 100% sécurisé.

• PaaS (Plateforme-service / Platform as a Service)

Mise à disposition d'un environnement de développement et d'exploitation de logiciels sur Internet. La PaaS regroupe la partie développeur et système du Cloud Computing. Elle propose des fonctions de base, afin que le développeur, par exemple, ne doive pas se soucier de la gestion des utilisateurs ni des questions de disponibilité.

• IaaS (Infrastructure-service/ Infrastructure as a Service)

Infrastructure matérielle, louée à la demande : stockage, machines virtuelles, OS, etc. L'entreprise peut, dans ce cas, disposer sur demande d'une capacité de traitement pour n'importe quel type d'application.

# Type de cloud

#### **Les trois modèles du « Cloud Computing »**

• Le Cloud Public (ou Public Cloud)

L'infrastructure est mise à la disposition du grand public ou d'un grand groupe d'entreprises via Internet. Cette infrastructure est gérée par un prestataire externe

Les ressources peuvent être partagées entre plusieurs entités clientes

• Le Cloud Privé (ou Private Cloud)

L'infrastructure est exploitée par l'entreprise. Elle peut être hébergée par l'organisation ou par un tiers

Dans le cas d'un fournisseur tiers, l'infrastructure est accessible via des réseaux sécurisés de type VPN.

• Le Cloud Hybride (ou Hybrid Cloud)

L'infrastructure est composée de deux ou plusieurs nuages (public ou privé). Ces nuages demeurent des entités indépendantes.

Ils sont toutefois liés par l'entremise de technologies standards ou propriétaires

Objectif: permettre la portabilité des données et des applications entre les nuages

### Cloud « in a nutshell »

### The 5-3-2 Principle of Cloud Computing

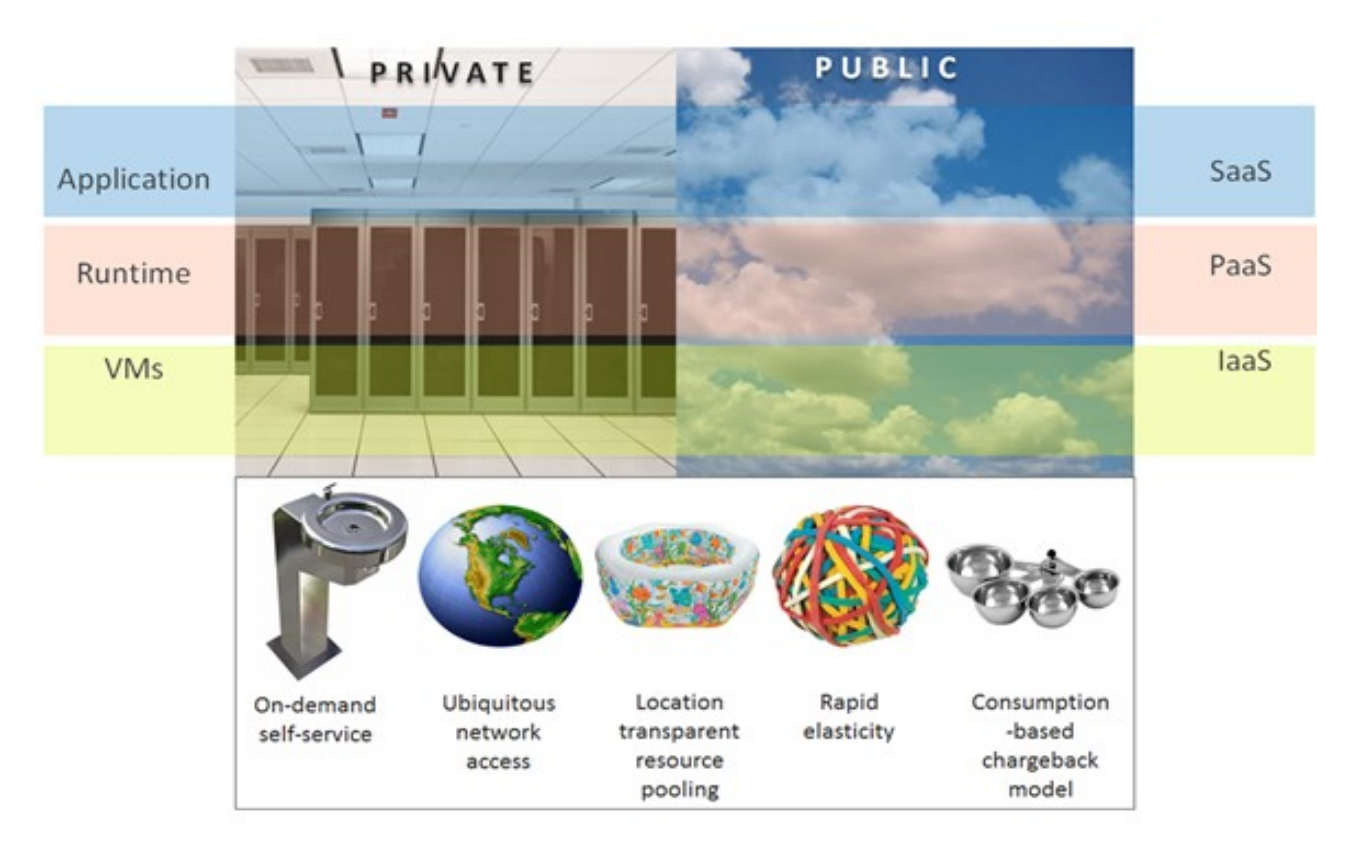

C 2011 Yung Chou Source: http://aka.ms/532

https://blogs.technet.microsoft.com/yungchou/2011/03/07/cloud-computing-goes-far-beyondvirtualization-virtualization-vs-private-cloud-part-1/

### Introduction à Openstack

![](_page_8_Picture_1.jpeg)

![](_page_8_Picture_2.jpeg)

- Sous licence Apache 2.0, le projet Open Source **IaaS (Infrastructure as a service) ,** dév. en python
- OpenStack facilite et automatise la création et la gestion de ressources virtuelles en grand nombre dans un datacenter : compute , storage , network.
- Il orchestre les composants au niveau de du IaaS pour permettre à toutes ces applications d'interagir.
- La 13eme version d'OpenStack, baptisée Mitaka,3000 développeurs de 345 entreprises, acteur majeur cloud
- **Support** 
	- OS (sous jacent) : Ubuntu, Centos/Fedora/RHEL, Suse/Opensuse Debian
	- Hypervisor : KVM, Xen, HyperV, Vmware/ESX + conteneurs : LXC Docker
	- Network : Linux Bridge, OpenvSwitch, Cisco, NSX, OpenDaylight, OpenContrail
	- Storage : lvm, NAS/SAN, ceph

![](_page_9_Figure_10.jpeg)

![](_page_10_Figure_1.jpeg)

Adoption is the percentage of production deployments running the project based on the latest biannual user survey results.

Maturity comes from looking at 8 distinct tags that indicate stability and sustainability. The current criteria includes whether or not the project has an install guide, whether it is supported by 7 or more SDKs, if the adoption percentage is greater than 75%, whether or not the team has achieved corporate diversity and whether or not there are stable branches.

Age is the number of years the project has been in development.

![](_page_11_Figure_4.jpeg)

Optional Services (13 Results)

Infrastructure as a service

Adoption is the percentage of production deployments running the project based on the latest biannual user survey results.

Maturity comes from looking at 8 distinct tags that indicate stability and sustainability. The current criteria includes whether or not the project has an install guide, whether it is supported by 7 or more SDKs, if the adoption percentage is greater than 75%, whether or not the team has achieved corporate diversity and whether or not there are stable branches.

Age is the number of years the project has been in development.

![](_page_12_Picture_88.jpeg)

#### **openstack** – Philippe Saby – Capitoul -15 dec 2016 13/25

Ō जि **HORIZON KEYSTONE NEUTRON NOVA GLANCE SWIFT CINDER** Dashboard

**Keystone** : centralise l'authentification

**Neutron** : réseau – pilotage architecture (Linux Bridge, OpenvSwitch, Cisco, NSX etc.) + LbaaS, FwaaS,VPNaaS

**Nova** : gestion des instances

**Glance** : gestion des images (raw, iso, vmdk, qcow2 etc.) - disques locaux, NAS/SAN, ceph

**Cinder** : stockage éphémère par défaut, cinder = stockage persistent - lvm, NAS/SAN, ceph

![](_page_13_Picture_7.jpeg)

#### **Communication entre composants**

**- API REST**  ( representational state transfer) - stateless

- RPC via **AMQP** ( Advanced Message Queuing Protocol) RabbitMQ

- **SQL** (interne a chaque composant)

![](_page_13_Figure_12.jpeg)

Openstack Logical Architecture *http://docs.openstack.org/ops-guide/architecture.html*

![](_page_14_Figure_1.jpeg)

![](_page_14_Figure_2.jpeg)

Openstack Logical Architecture *http://docs.openstack.org/ops-guide/architecture.html*

### Démo Horizon - newton

![](_page_15_Picture_1.jpeg)

## Openstack Démo Horizon

![](_page_16_Picture_40.jpeg)

#### **OpenStack Newton Release Demo**

<https://www.youtube.com/watch?v=z6ftW7fUdp4> Published on Oct 5, 2016 Category [Science & Technology](https://www.youtube.com/channel/UCiDF_uaU1V00dAc8ddKvNxA) License Standard YouTube License

### Notre implémentation Openstack + CEPH

![](_page_17_Picture_1.jpeg)

![](_page_17_Picture_2.jpeg)

# Notre implémentation

- Découvrir le concept cloud avec un financement faible pour :
	- Apporter de la souplesse et de la liberté à nos utilisateurs (DEVOPS)
	- Proposer en // de notre infra vmware une infrastructure de type cloud
- Choix d'openstack assez naturel
- Association avec un cluster CEPH déjà en test

Faire un POC OPENSTACK en s'appuyant sur un stockage objet

• POC

Fin 2015, POC avec l'aide de la société ObjectifLibre

- Déploiement avec Ansible via une machine dédiée + playbook (leur choix difficile de le faire « à la main »)
- Deux contrôleurs redondants (un physique et un virtuel)
- Trois compute node hétérogènes
- Utilisation de CEPH pour volumes, instances
- Version Mitaka (OS), Hammer (ceph) et linux CentOS 7.2 (les deux)

# Notre implémentation

![](_page_19_Figure_1.jpeg)

Openstack Mitaka

ceph

# Notre implémentation

![](_page_20_Figure_1.jpeg)

# Bilan du POC openstack + ceph ?

- Appréhender
	- Software defined Compute  $\rightarrow$  ok
	- Software Defined Network  $\rightarrow$  layer 2 (vswitch) OK, layer 3
	- Software Defined Storage  $\rightarrow$  ceph seul + connexion vers openstack (pool dédié)
- Découvrir IaaS et architecture multi-tenant
- Projet fédérateur, opensource et « multi partenaires »
- Projets disjoints mais complémentaires

#### **Points d'efforts**

- Courbes d'apprentissage un peu raide (cf workshop autour d'Openstack mai 2016 OMP)
- Versions (6 mois ou 1 an ), mises à jour  $(?)$
- Jeunesse

#### **Points forts**

- Vrai projet collaboratif et prometteur
- Réalisations en production : CERN 150 000 cœurs sur 5 000 serveurs hébergés dans deux datacenters basés à Genève et à Budapest, CloudWATT (cloud souverain orange), TETANEUTRAL (Laurent et Mehdi)
- Mettre un pied dans le monde du cloud
	- comme nous l'avons fait il y a dix ans pour la virtualisation
	- Opensource, machines en fin de garantie

![](_page_21_Picture_19.jpeg)

![](_page_21_Picture_20.jpeg)

# Projet collaboratif ?

![](_page_22_Picture_1.jpeg)

# Un projet collaboratif ?

#### **Pourquoi ne pas aller plus loin ?**

- Mise à disposition de l'infrastructure à la communauté comme embryon : Openstack et ceph
- Pourquoi?
	- Travail sur Openstack et/ou ceph
		- Pas de moyen ou de temps pour monter l'infra mais envie de l'utiliser
		- Apprentissage, expertise, comparaison, partage (entre infra)
		- Appréhender le « multi-tenant »
	- Plateforme pour POC (exemple gestion des logs, outils supervision etc.)
		- Le groupe travaille, monte le POC sur l'infra mutualisée et laisse une trace
		- Possibilité de reprise, de mise à jour et tests lors d'un changement de version, etc.
- Comment ?
	- Monter une équipe, transversale et hétérogène construite autour de la motivation, de l'échange et du partage
	- Définir des objectifs simples et atteignables avec un gain personnel et collectif
	- Faire quelques tours de roue et, dans un an, un bilan
- Actions
	- Porté par CAPITOUL ? (avis du comité pilotage)
	- Ecrire une « lettre d'intention », créer une équipe et fixer des objectifs

# Références

Ne pas confondre Cloud et Virtualisation

https://www.sfrbusiness.fr/room/cloud-et-hebergement/confondre-cloud-virtualisation.html

- OpenStack IaaS
- <https://www.openstack.org/>
- http://docs.openstack.org/
- <http://www.silicon.fr/openstack-la-reference-de-liaas-ouvert-et-automatise-145916.html>

Cloud Computing: What is Infrastructure as a Service

• https://technet.microsoft.com/en-us/library/hh509051.aspx

VMware et Openstack

- Integrated OpenStack vous permet de contrôler les ressources de Cloud grâce à des API OpenStack
	- **<http://www.vmware.com/fr/products/openstack.html>**
	- **<http://www.vmware.com/fr/products/vrealize-suite.html>**

**http://www.vmtocloud.com/vrealize-automation-or-openstack-or-both** /

# Discussion

![](_page_25_Picture_1.jpeg)

![](_page_26_Figure_0.jpeg)

Public network

![](_page_26_Figure_1.jpeg)

Vers reseau public

**Controler node** 

![](_page_27_Picture_0.jpeg)

![](_page_27_Picture_1.jpeg)

# Openstack et hyperviseurs

https://wiki.openstack.org/wiki/HypervisorSupportMatrix

### **Compute Drivers**

OpenStack Compute (Nova) has an abstraction layer for compute drivers. This is what allows you to choose which hypervisor(s) to use for your Nova deployment. The reality is that the support of each of the options is not equal. They are not tested the same amount. They also do not all support the same features. The purpose of this page is to describe the current support state of each compute driver in terms of testing and functionality.

#### **Driver Testing Status**

**Group A**

These drivers are fully supported. Test coverage includes: unit tests that gate commits functional testing that gate commits

Drivers in this group include: **libvirt (qemu/KVM on x86)**

#### **Group B**

These drivers are in a bit of a middle ground. Test coverage includes: unit tests that gate commits

functional testing providing by an external system that does not gate commits, but advises patch authors and reviewers of results in gerrit (the code review system).

Drivers in this group include: Hyper-V VMware XenServer Xen via libvirt

#### **Group C**

These drivers have minimal testing and may or may not work at any given time.

Use them at your own risk. Test coverage includes: (maybe) unit tests that gate commits

no public functional testing

Drivers in this group include. Baremetal docker LXC via libvirt

# Vrealize service catalog

![](_page_29_Picture_1.jpeg)

*openstack – Philippe Saby – Capitoul -15 dec 2016* 30 / 25

### Etat des lieux

![](_page_30_Figure_1.jpeg)

![](_page_30_Figure_2.jpeg)

### VmWare NSX

### Virtual Network - How it works

![](_page_31_Figure_2.jpeg)

## Etat des lieux

![](_page_32_Figure_1.jpeg)

#### **OpenStack is NOT** a Hypervisor

**OpenStack Nova is a direct** manager of hypervisors and built to manage multiple types of hypervisors

#### **Flexibility is** power

The flexibility around designing and deploying **OpenStack is the power all** Infrastructure admins want/ need

#### **Advancement** thru automation

**Full OpenStack capability can** only be reached when some sort of automation is involved

## Vrealize vs Openstack

### **vRA**

![](_page_33_Picture_2.jpeg)

### **OpenStack**

![](_page_33_Picture_4.jpeg)

Self service catalog of preconfigured catalog items with IT standard policy and control

Self Service infrastructure where developers can pick and choose the items they want to form an laaS request. Little to no IT policy and control.

![](_page_34_Figure_1.jpeg)

# Virtualization vs Cloud

![](_page_35_Figure_1.jpeg)